## Lexical Analysis with Regular Expressions

Thursday, October 23, 2008 Reading: Stoughton 3.14, Appel Chs. 1 and 2

## **CS235 Languages and Automata**

Department of Computer Science Wellesley College

## Lecture Overview

Lexical analysis = breaking programs into tokens is the first stage of a compiler.

The structure of tokens can be specified by regular expressions.

The ML-Lex tool can automatically derive a lexical analyzer from a description of tokens specified by regular expressions.

To use ML-Lex, we'll need to learn a few more ML features:

- sum-of-product data structures
- mutable cells

Lexical Analysis 22-2

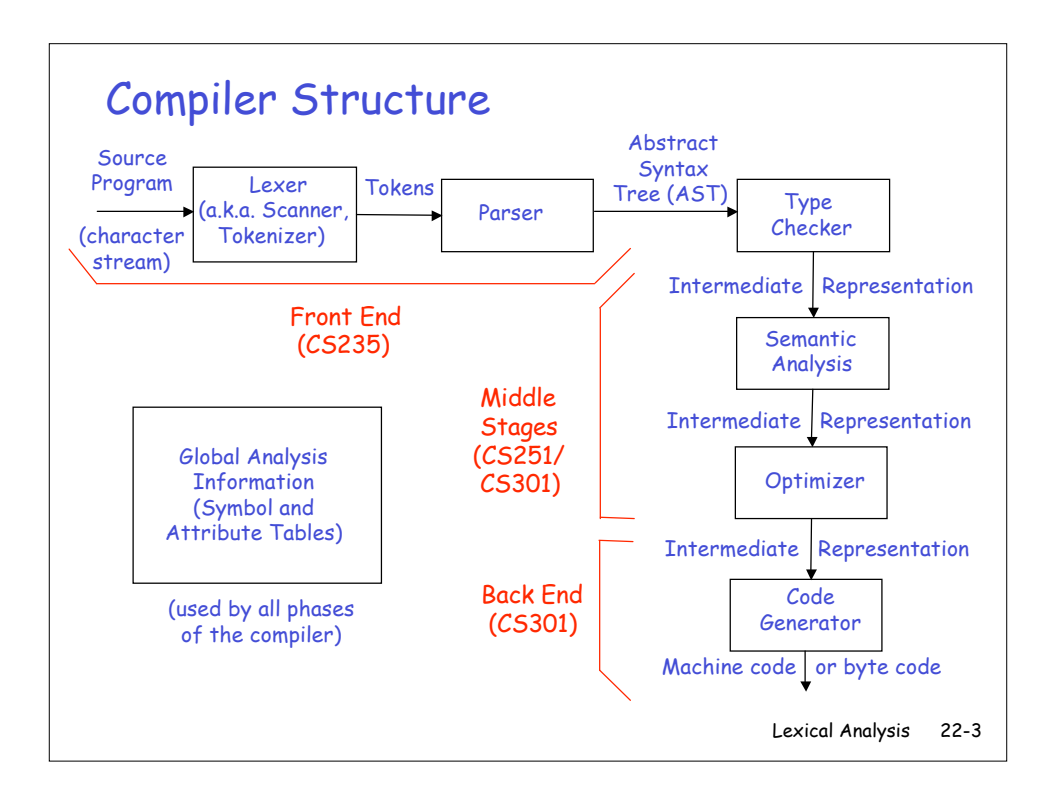

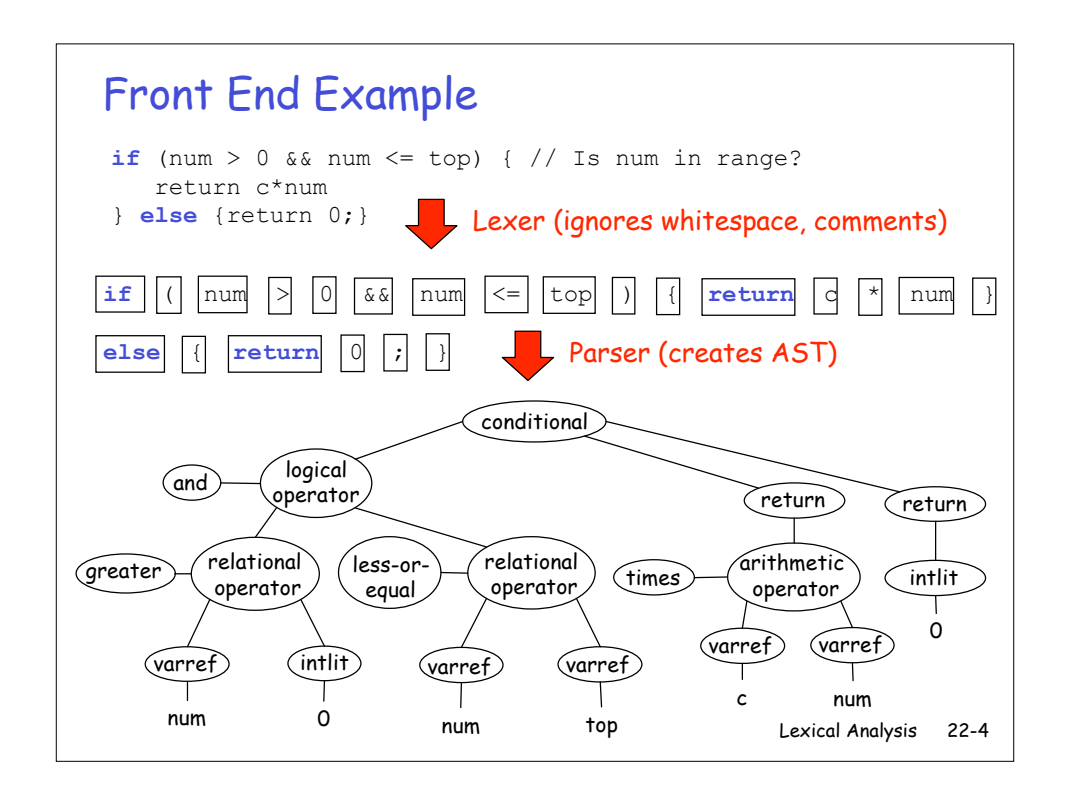

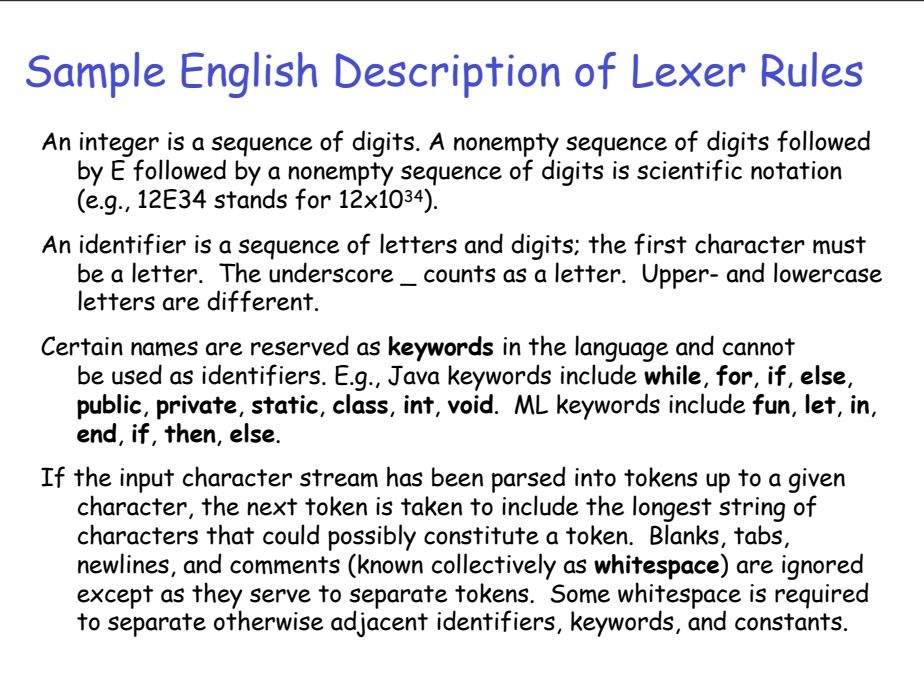

Lexical Analysis 22-5

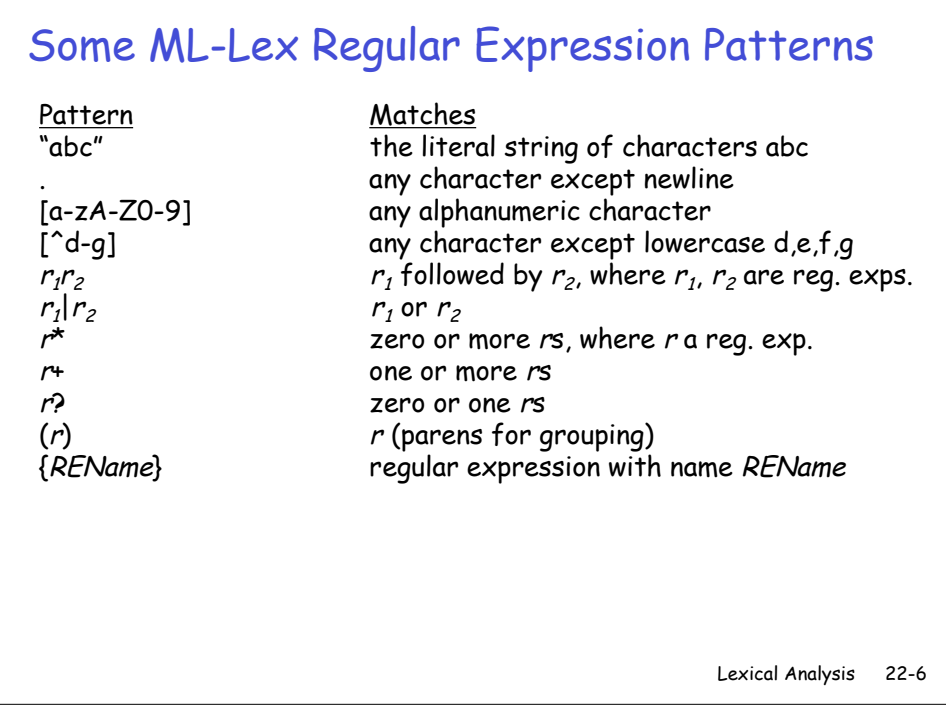

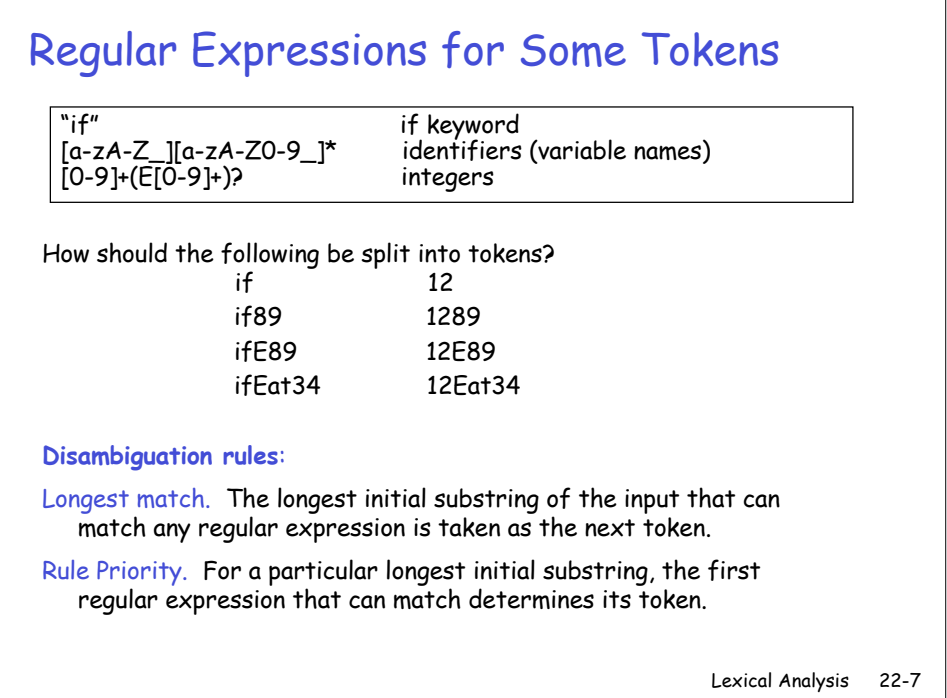

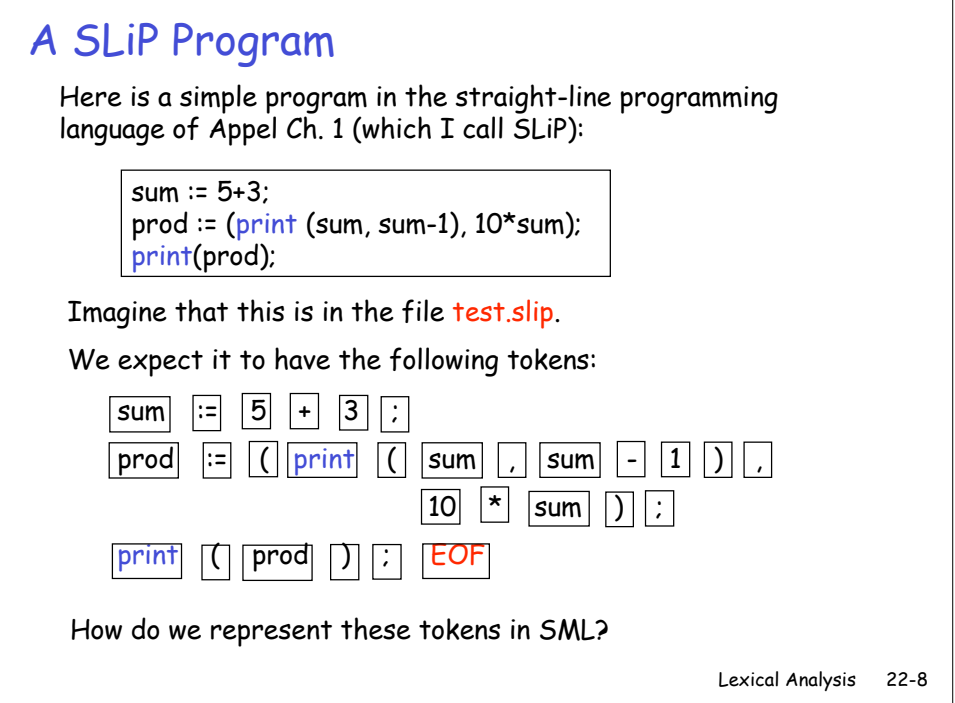

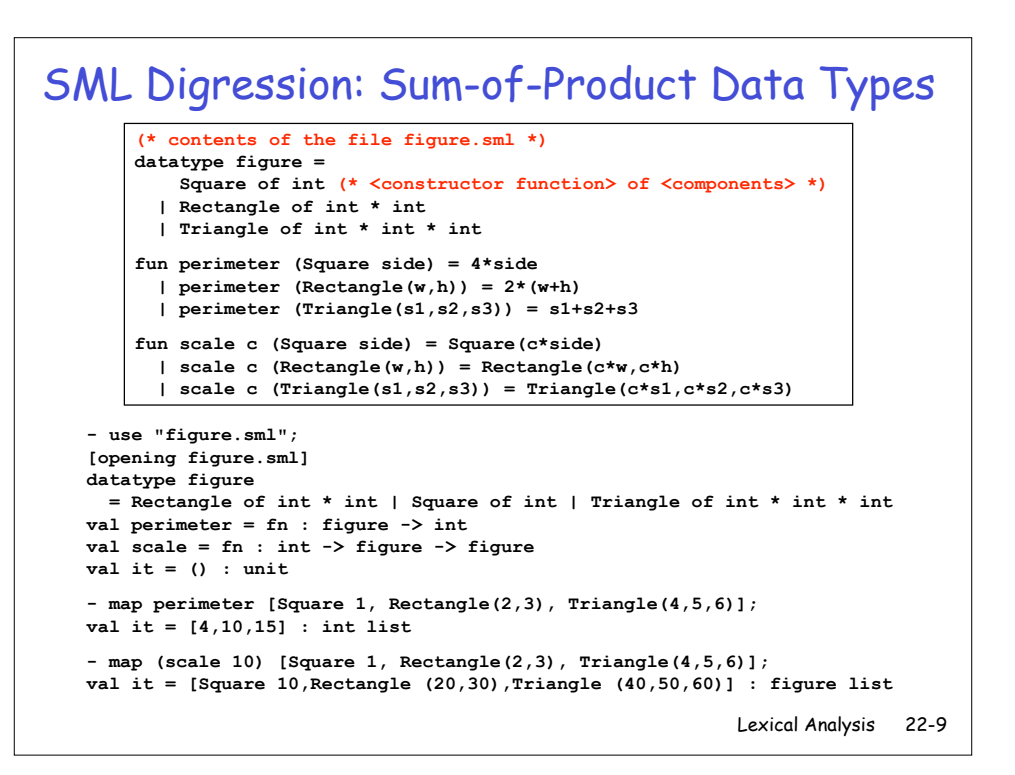

```
Lexical Analysis 22-10
We Can Define our Own List Data Type
    (* contents of the file mylist.sml *)
    datatype 'a mylist = Nil | Cons of 'a * ('a mylist)
    fun sum Nil = 0
      | sum (Cons(n,ns)) = n + (sum ns)
    fun map f Nil = Nil
     | map f (Cons(x,xs)) = Cons(f x, map f xs)
     - use "mylist.sml";
     [opening mylist.sml]
     datatype 'a mylist = Cons of 'a * 'a mylist | Nil
     val sum = fn : int mylist -> int
     val map = fn : ('a -> 'b) -> 'a mylist -> 'b mylist
     val it = () : unit
     - sum (Cons(1, Cons(2, Cons(3, Nil))));
     val it = 6 : int
     - map (fn x => x*2) (Cons(1, Cons(2, Cons(3, Nil))));
     val it = Cons (2,Cons (4,Cons (6,Nil))) : int mylist
```
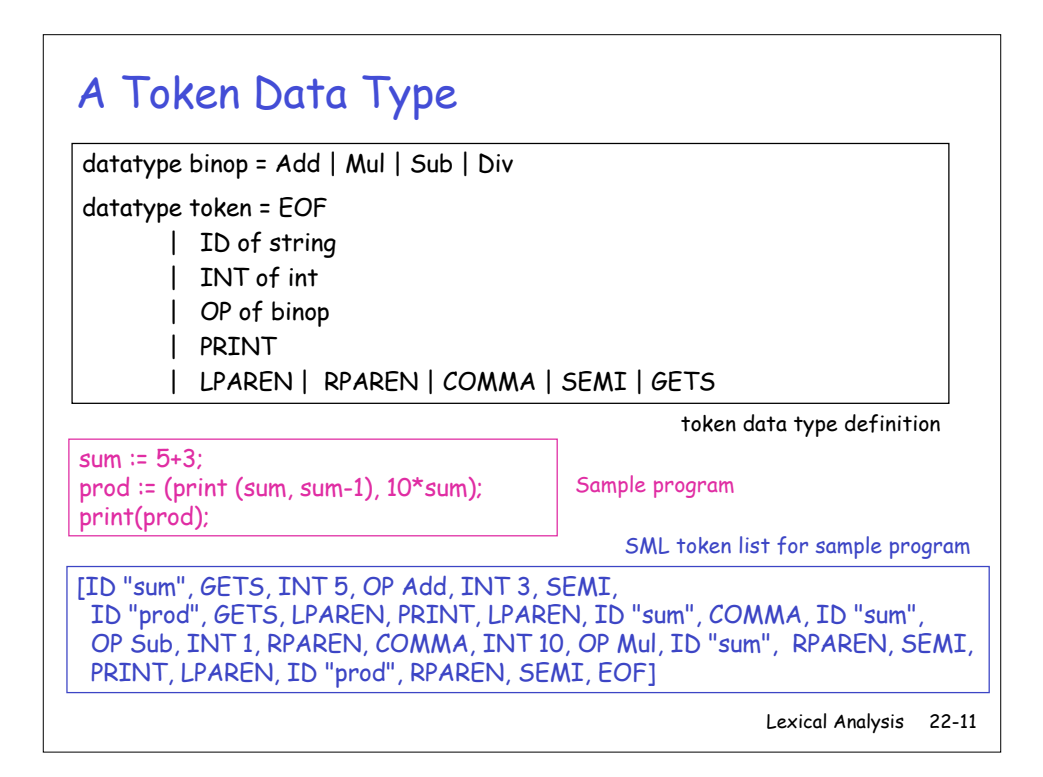

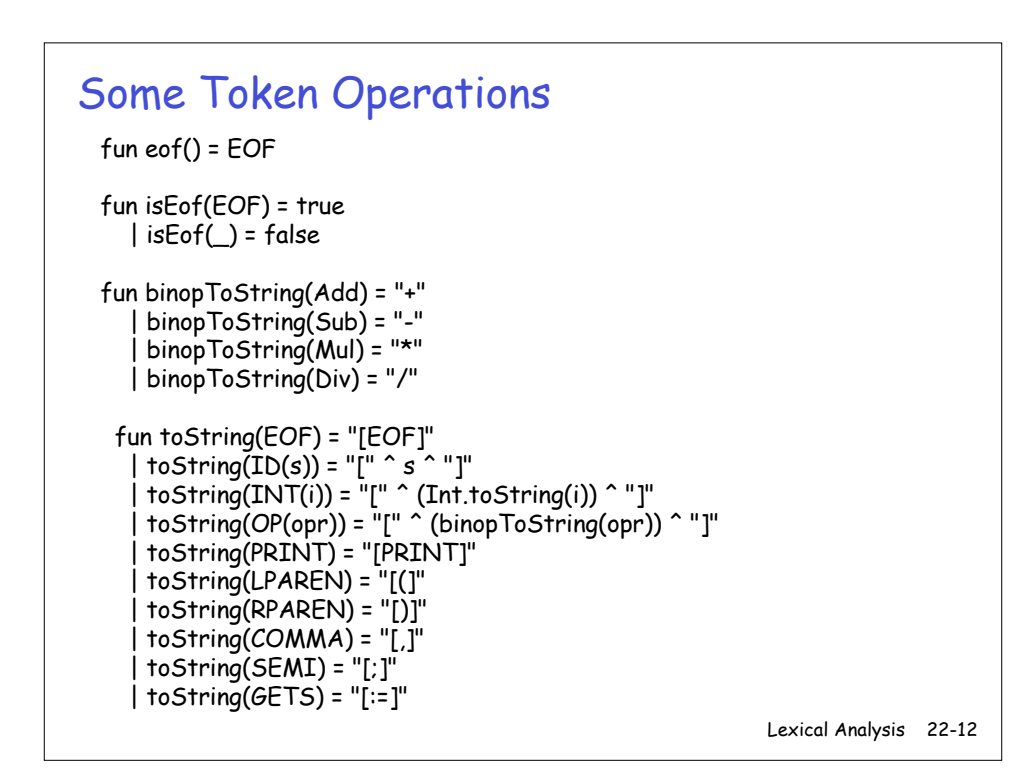

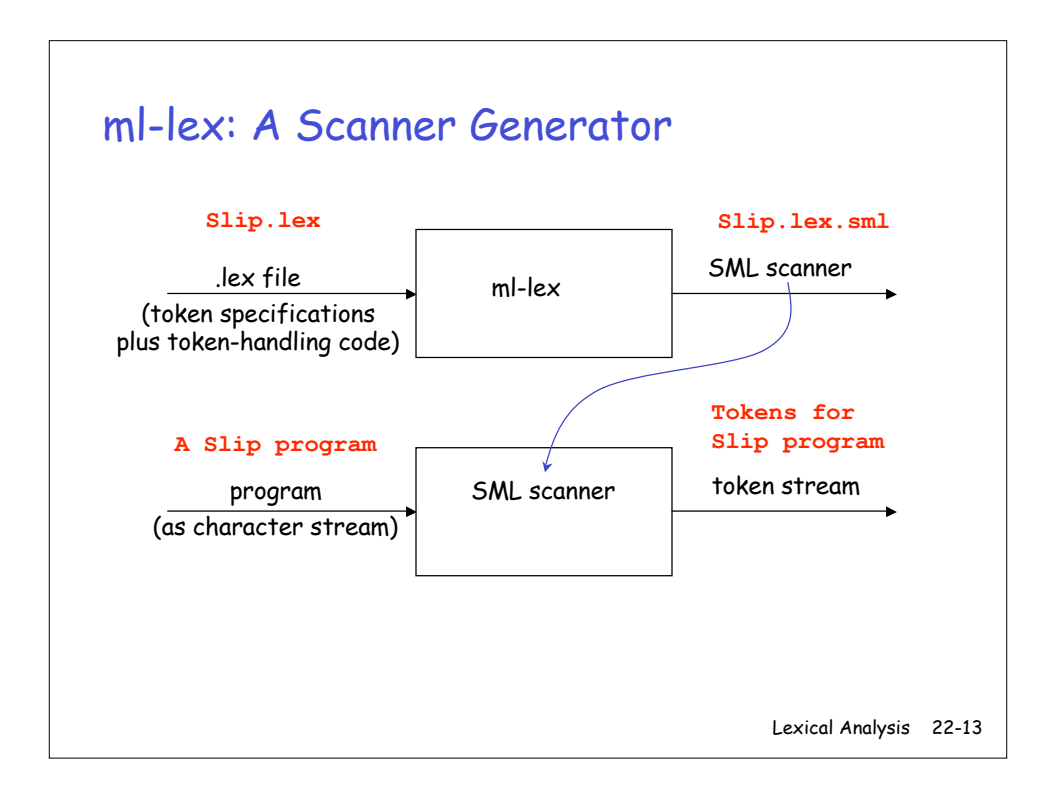

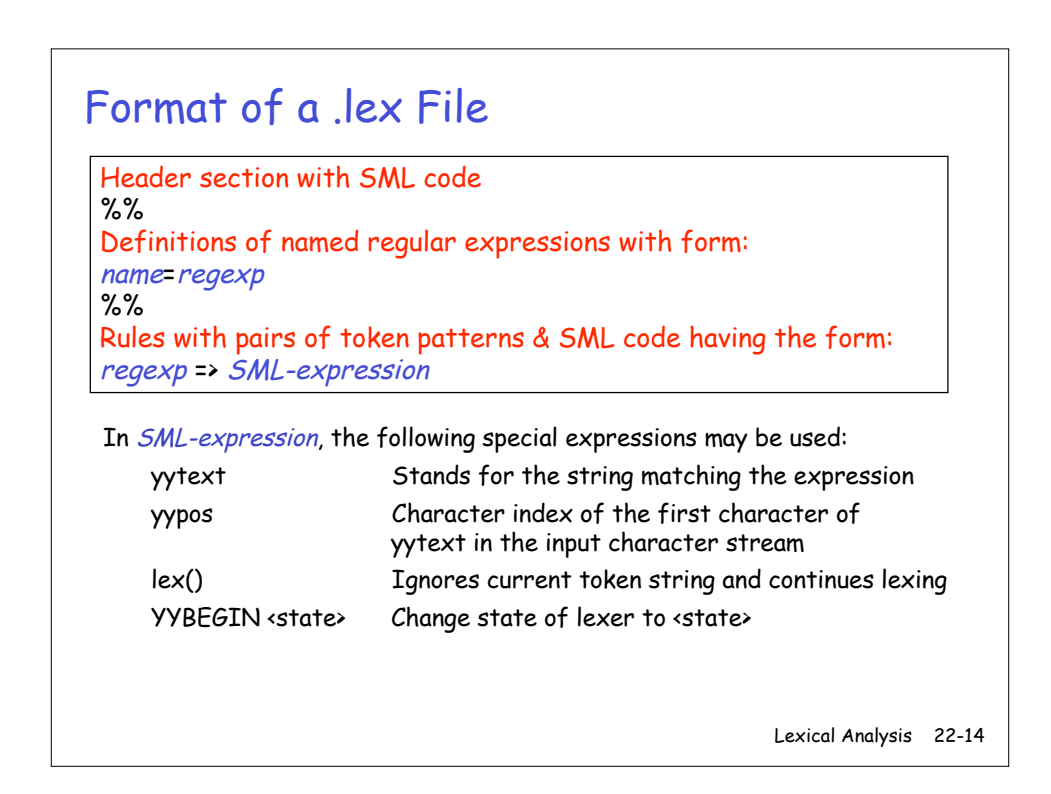

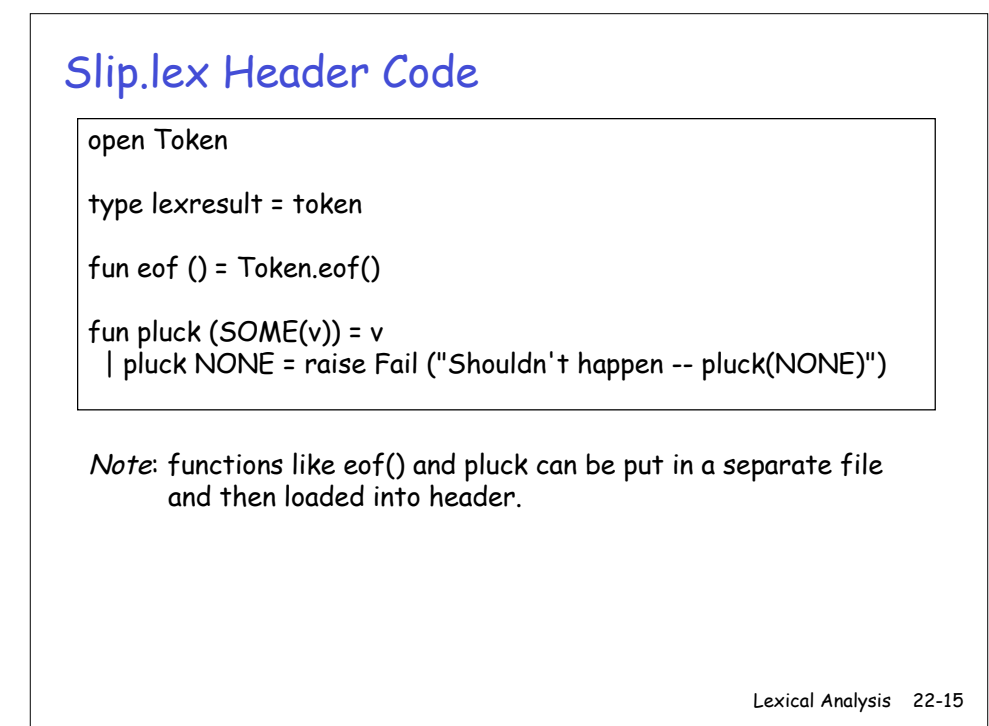

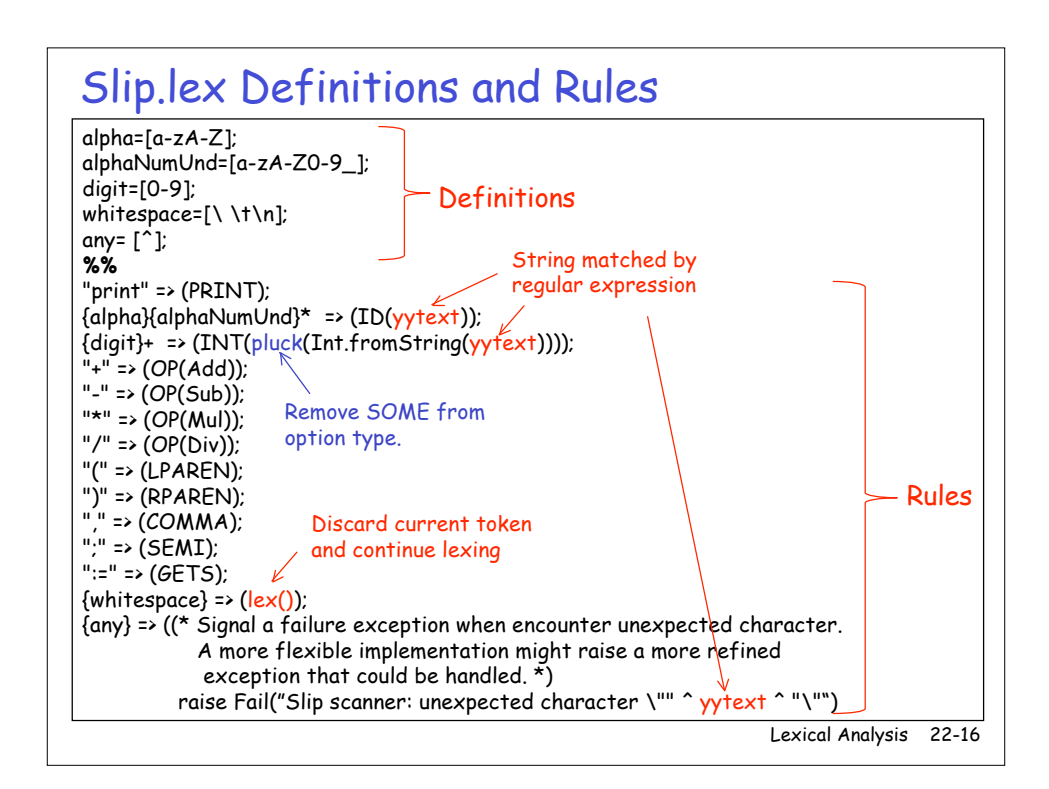

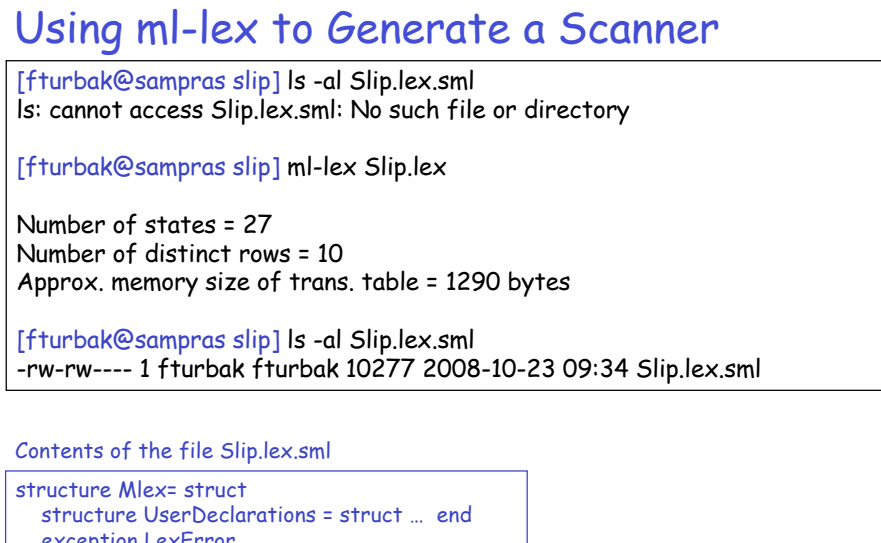

exception LexError structure Internal = struct … end fun makeLexer yyinput = … fun  $lex ( ) = ...$ end

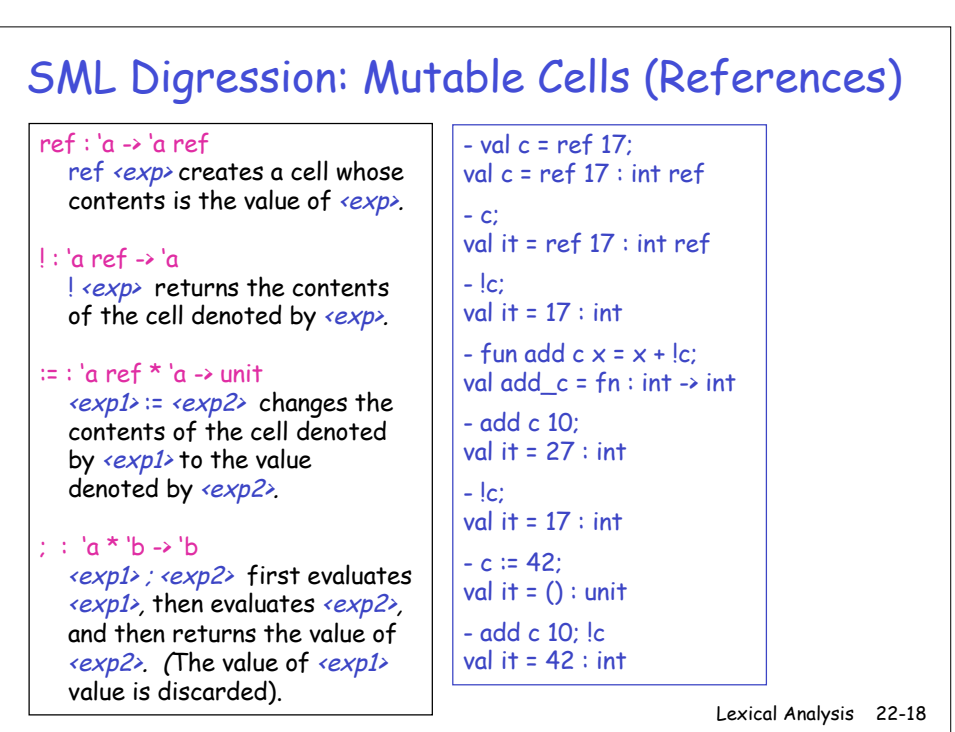

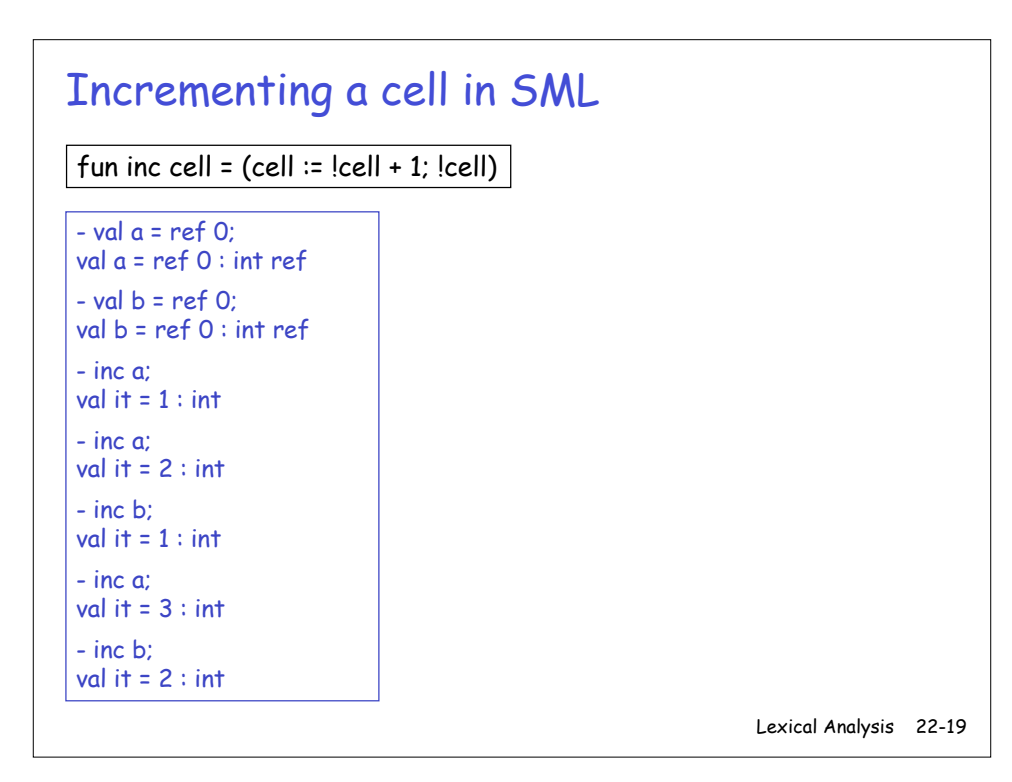

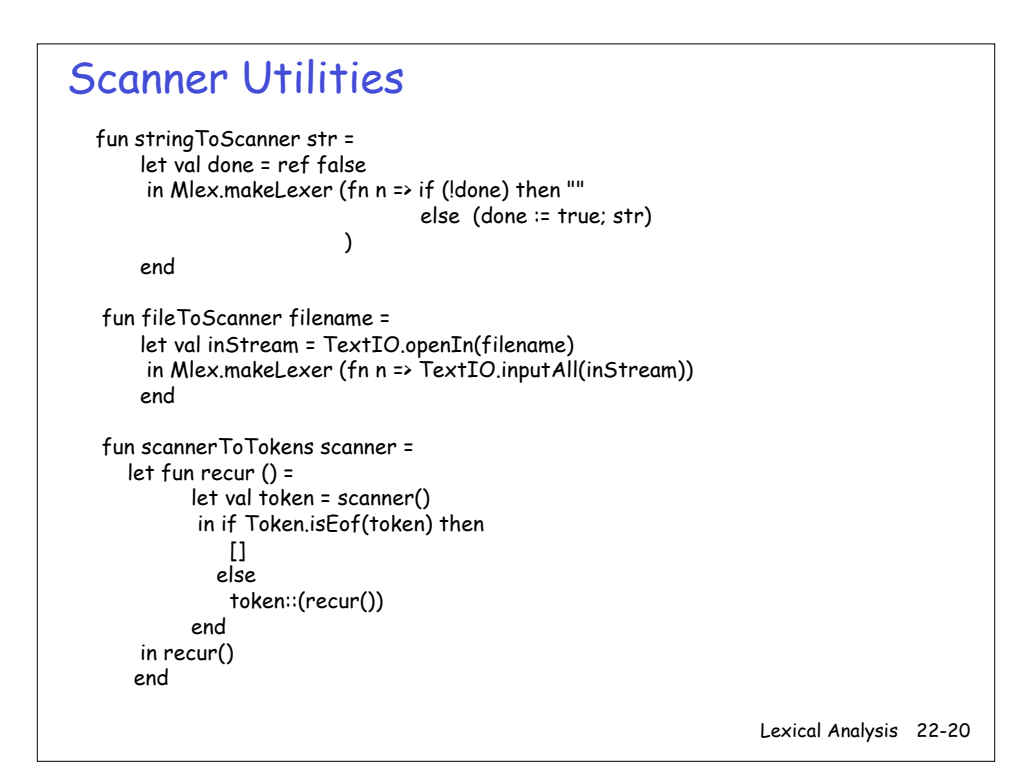

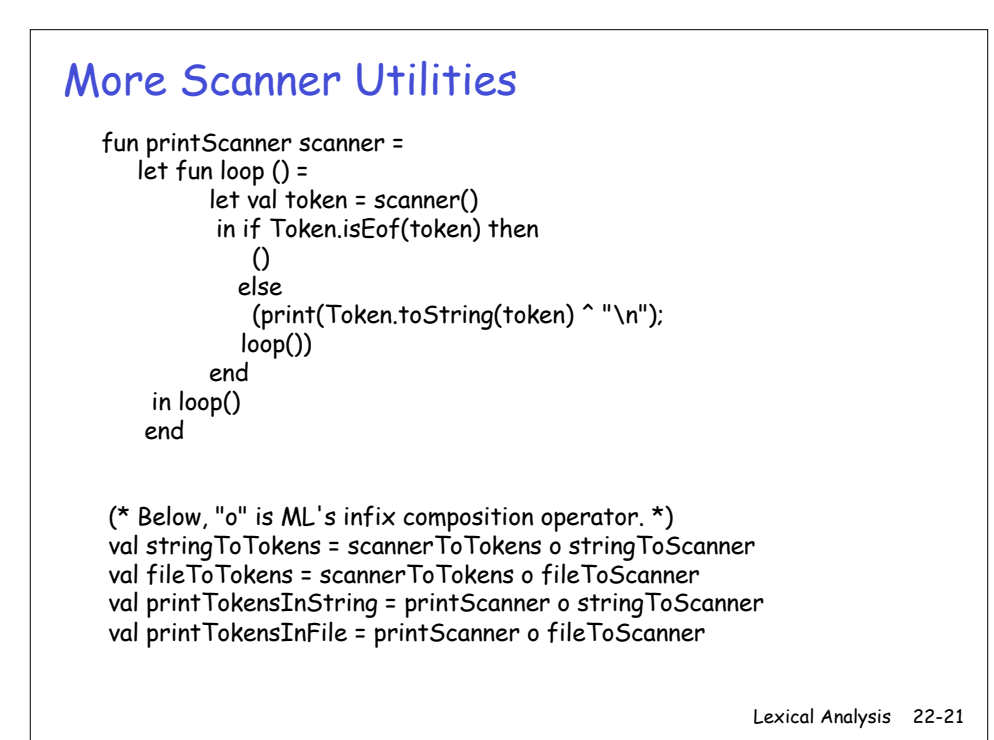

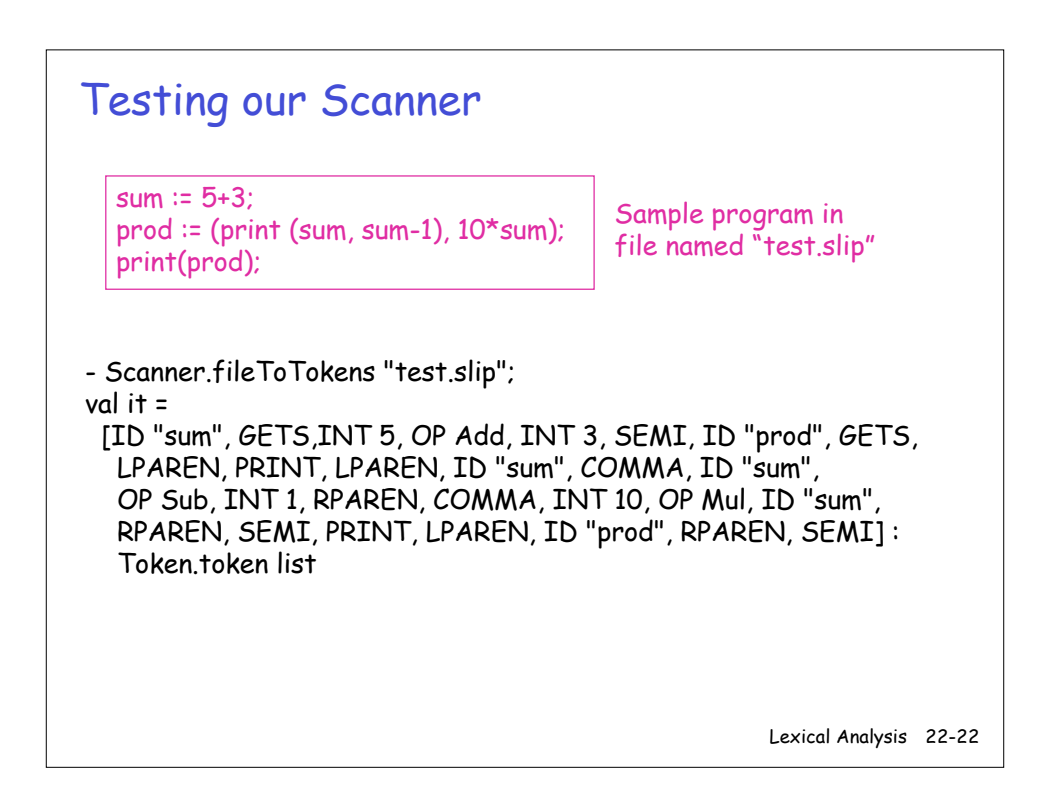

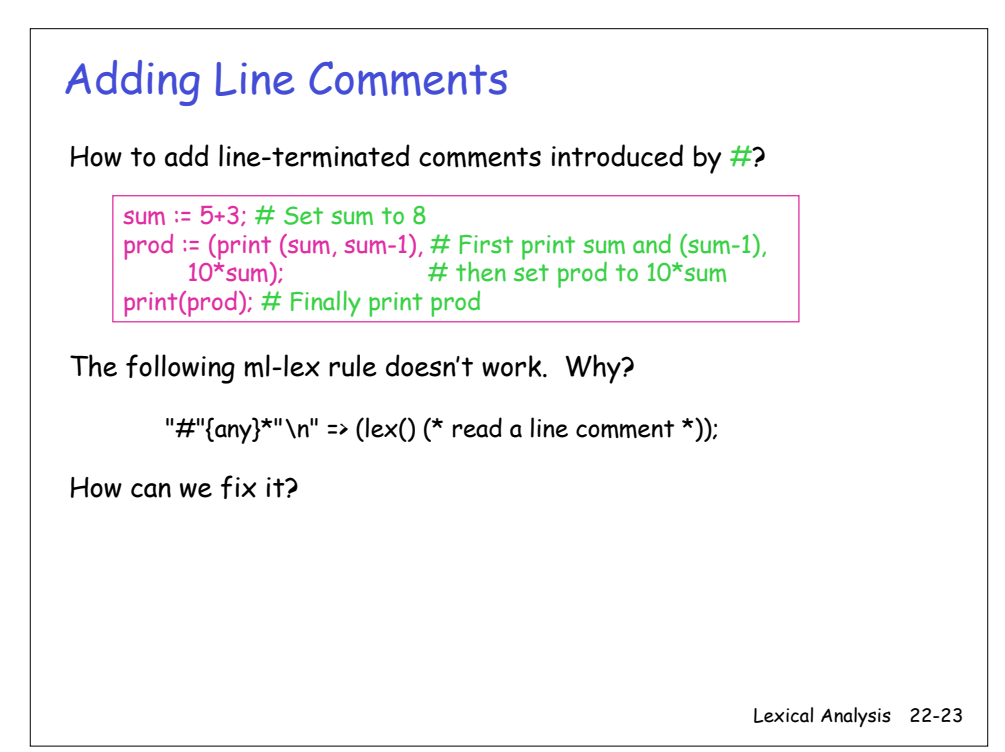

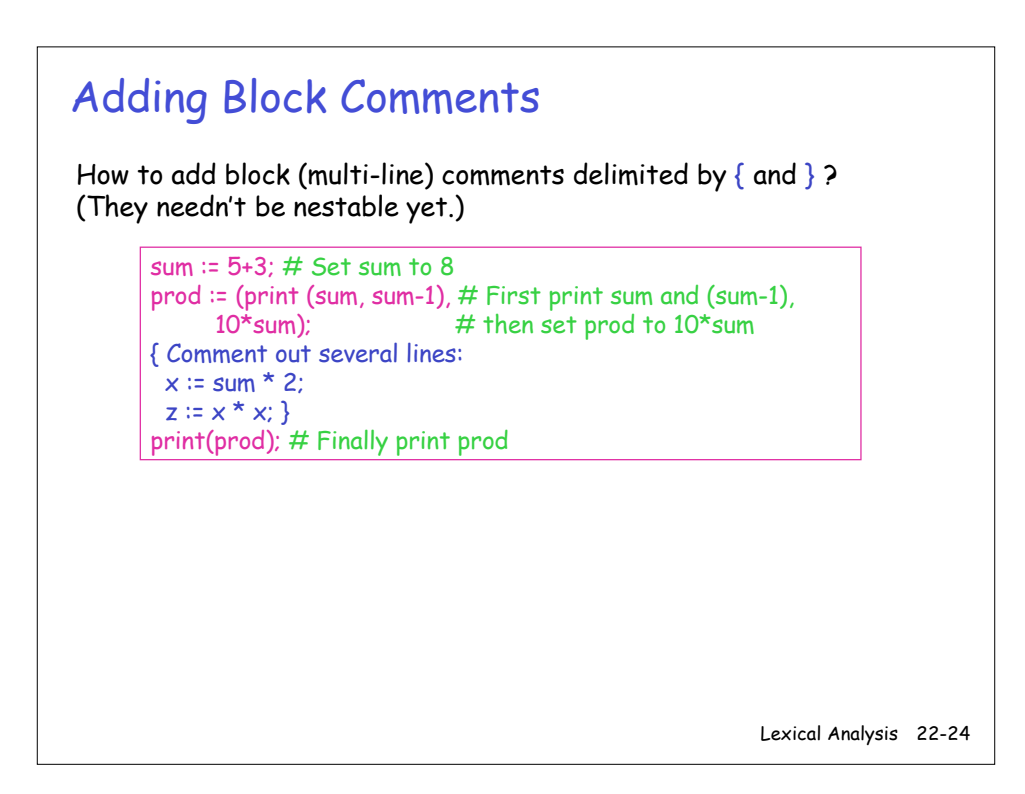

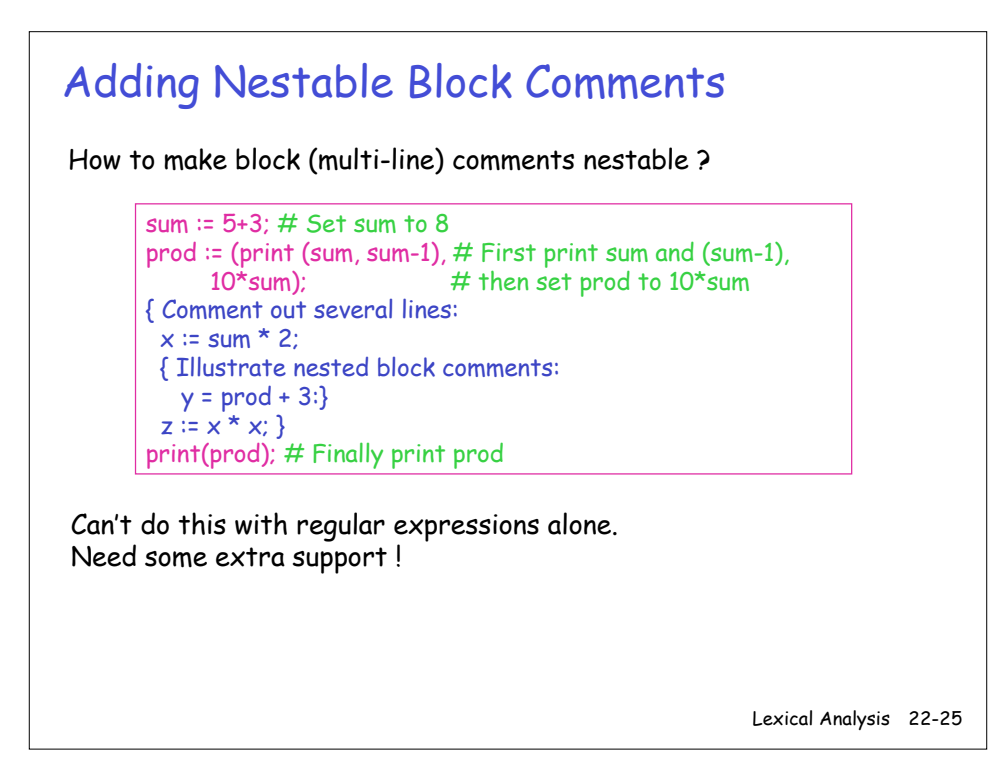

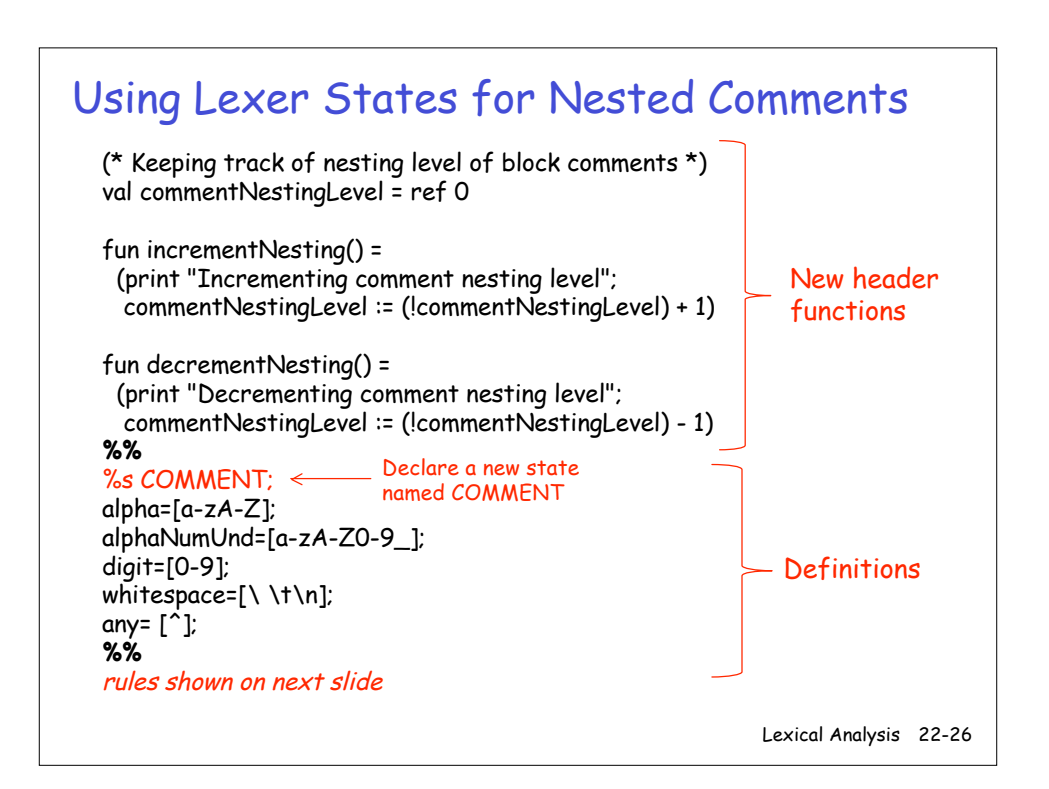

## Lexer Rules for Nested Comments

Lexical Analysis 22-27 <INITIAL>"print" => (PRINT); <INITIAL>{alpha}{alphaNumUnd}\* => (ID(yytext)); <INITIAL>{digit}+ => (INT(pluck(Int.fromString(yytext))));  $\times$ INITIAL>"+" => (OP(Add)); <INITIAL>"-" => (OP(Sub)); <INITIAL>"\*" => (OP(Mul));  $\times$ INITIAL>"/" => (OP(Div)); <INITIAL>"(" => (LPAREN); <INITIAL>")" => (RPAREN); <INITIAL>"," => (COMMA); <INITIAL>";" => (SEMI); <INITIAL>":=" => (GETS); <INITIAL>"#".\*"\n" => (lex() (\* read a line comment \*)); <INITIAL>"{" => (YYBEGIN COMMENT; incrementNesting(); lex()); <INITIAL>{whitespace} => (lex()); <COMMENT>"{" => (incrementNesting(); lex()); <COMMENT>"}" => (decrementNesting(); if (!commentNestingLevel) = 0 then (YYBEGIN INITIAL; lex()) else lex());  $\langle \text{COMMENT} \rangle$  any  $\} \Rightarrow$  (lex()); {any} => ((\* Signal a failure exception when encounter unexpected character. A more flexible implementation might raise a more refined exception that could be handled.  $\check{\gamma}$ raise Fail("Slip scanner: unexpected character \"" ^ yytext ^ "\""));